the visitor chair

# HOW TO HAVE A SEAT!

### PURPOSE: OBSERVATION OF TEACHER TEACHING AND STUDENT LEARNING

### **Visitors:**

- 1. Report to the office.
- 2. Sign in.
- 3. Pick up a visitor button and a feedback form.
- 4. Office staff will direct you to rooms with visitor chairs.
- 5. Enter the classroom quietly and have a seat in the visitor chair.
- 6. Observe the class.
- 7. Fill out the feedback postcard.
- 8. Return to the office to sign out.
- 9. Turn in your completed postcard.
- 10. Discuss your visit with your child, other parents, and friends!

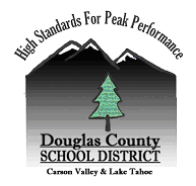

## **Please keep in mind …**

Try to enter and leave the classroom as quietly as possible, so class is not disrupted.

Anytime someone new visits a classroom, the students will act differently. Some students will behave better, while others may do just the opposite!

You may find that you are visiting while there's not much "action" going on. Students may be studying for a test or reading independently. Come again another day or class period if you want to observe more interaction.

#### $Or$

You may visit a classroom during a very busy time. Students may be working in groups, having discussion, and moving around the room. While it may look hectic to you, it is actually a *controlled* "chaos"! Students need a variety of learning environments to stay interested and on task.

Many parents feel uneasy visiting a classroom. They worry that the teacher is judging them as parents. In truth, teachers often feel the same…worrying that you are judging them as teachers! Relax! We are all in this together and we're glad you're here.

Confidentiality is a must when visiting a classroom. If you observe a student having difficulty academically or behaviorally, please remember that it is a private issue between the teacher, the student, and the parent. If you have concerns, you may speak to the teacher after class.

Consider your child's wishes. Some students are thrilled to have their parent in the classroom. Others may find it embarrassing. You are welcome to visit any class with a visitor chair.

Not all classrooms will have a chair for visitors. If you would like to observe a class without a visitor chair, inquire at the office.

FAMILY ACTION TEAM June 2004